1|1 26/11/2012

# MPH\_AOMA (Enterprise Resource Planning Systems) – questions autumn 2012

Created by : Ing. J.Skorkovský, CSc. KPH ESF MU BRNO, Czech Republic; 1730@mail.muni.cz;

skorka@cmail.cz; jaromir.skorkovsky@navertica.co, tel: +420731 113517

Date : 22.11.2012

Version : I.

All questions could be studied with the help of related study materials handed over to students during lessons held in Brno (Autumn 2012)

Will be shortly reviewed (explained) during last lessons (5.12.2012). Important parts of below specified questions may be found in your Seminar works.

#### **Resources:**

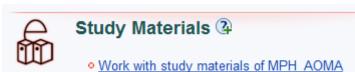

and see below copied list fro Study

material.

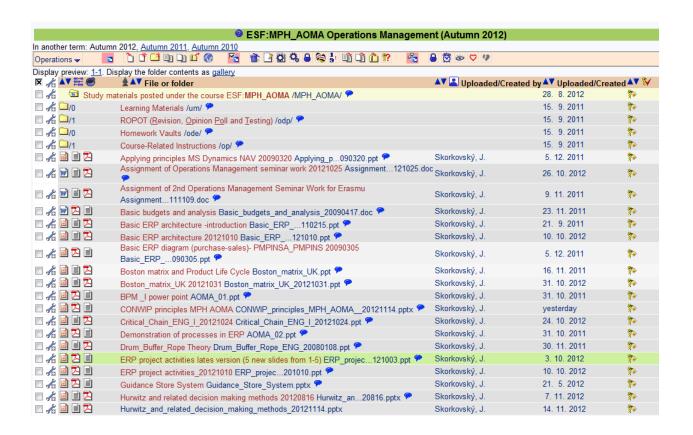

2|2 26/11/2012

|           | Installation of MS_Dynamics_NAV_5-Guide Installati20208.pptx 🗭                             | Skorkovský, J. | 3. 10. 2012  | 90       |
|-----------|--------------------------------------------------------------------------------------------|----------------|--------------|----------|
| A         | Introduction to MS Dynamics ERP NAV 5-part five Payment Introducti101110.doc               | Skorkovský, J. | 16. 11. 2011 | 7        |
|           | Introduction to MS Dynamics ERP NAV 5-part four version 2 Introducti101103.doc 📍           | Skorkovský, J. | 16. 11. 2011 | 7        |
|           | Introduction to MS Dynamics ERP NAV 5-part one Introducti121017.doc 🥍                      | Skorkovský, J. | 17. 10. 2012 | 9        |
|           | Introduction to MS Dynamics ERP NAV 5-part six Analysis Introducti111116.doc 🥍             | Skorkovský, J. | 16. 11. 2011 | 9        |
|           | Introduction to MS Dynamics ERP NAV 5-part three version 2 Introducti101020.doc 😪          | Skorkovský, J. | 12. 10. 2011 | 9        |
|           | Introduction to MS Dynamics ERP NAV 5-part two Introducti101013.doc 🥍                      | Skorkovský, J. | 5. 10. 2011  | 90       |
|           | Ishikawa fishbone diagram Ishikawa_fishbone_diagram_ENG_20111109.ppt                       | Skorkovský, J. | 9. 11. 2011  | 7        |
|           | Ishikawa_fishbone_diagram_ENG_20121031 Ishikawa_f121031.ppt                                | Skorkovský, J. | 31. 10. 2012 | 90       |
|           | Kepner-Tregoe Methodology Kepner-Tregoe Methodology Miki_version_1_20120723.pptx           | Skorkovský, J. | 7. 11. 2012  | 90       |
| 🗆 🔏 🗹 🖹 🔼 | Lot (batch) tracking Lot_batch_tracking_20120521.doc 🗭                                     | Skorkovský, J. | 21. 5. 2012  | 7        |
|           | MS Dynamics NAV_Nothing simpler_II MS_Dynamic21003.pptx                                    | Skorkovský, J. | 3. 10. 2012  | 9        |
|           | Opravný soubor pro případ chyby 1935 vcredist_x86.exe                                      | Skorkovský, J. | 3. 10. 2012  | 90       |
| 🔳 🔏 📓 💷   | Order processing diagram Order_processing.png                                              | Skorkovský, J. | 31. 10. 2011 | <b>%</b> |
|           | Pains and benefits Pains_and_benefits_ESF-MU_ENG_version_I_20090223.ppt                    | Skorkovský, J. | 23. 11. 2011 | 90       |
|           | Pareto analysis-simplified 20100929 Pareto_ana100929.ppt                                   | Skorkovský, J. | 9. 11. 2011  | 7        |
|           | Project activities - general description ERP_projec111004.ppt                              | Skorkovský, J. | 5. 10. 2011  | 90       |
|           | Questions MPH_AOMA 20111205 Questions_MPH_AOMA_20111205.doc 🗭                              | Skorkovský, J. | 5. 12. 2011  | 7        |
|           | SEMINAR WORK for MPH_AOMA Autumn 2012 Assignment20913.docx                                 | Skorkovský, J. | 13. 9. 2012  | 90       |
|           | Seminar work 2011 Assignment Assignment_of_Operations_Management_seminar_work_20111012.doc | Skorkovský, J. | 12. 10. 2011 | 90       |
|           | TOC TOC_PMPINSA_English_Version_20121017.ppt                                               | Skorkovský, J. | 17. 10. 2012 | 9        |
|           | Top ten benefits Toptenbenefits.pdf 🥍                                                      | Skorkovský, J. | 31. 10. 2011 | 9        |

Below listed material (are including in the copy of the student material above as well) have to be used for MS Dynamics NAV 5.0 studies. Mind you, that access to ERP system MS Dynamics NAV 5.0 ENG version is possible in all public computer rooms.

```
Introduction to MS Dynamics ERP NAV 5-part one
Introduction to MS Dynamics ERP NAV 5-part two
Introduction to MS Dynamics ERP NAV 5-part three selling: simple business case
Introduction to MS Dynamics ERP NAV 5-part four
Introduction to MS Dynamics ERP NAV 5-part five
Introduction to MS Dynamics ERP NAV 5-part six (Analysis)- was presented to students during lesson 21.11.12
```

Applying principles MS Dynamics NAV (which was uploaded to the study material 5.12.2011).

**Basic ERP diagram (purchase-sales)** – PWP (which was uploaded to the study material 5.12.2011). Introduction PWP ERP Basic and very simplified principle - basic architecture. Without slides containing NAV screens->will be substituted by PWP presentation NAV Nothing Simpler – done 5 slides. Seminar work student's presentations 2nd part based on teacher's assignment.

Entities which were presented during lessons and which comprises basic elements for the questions.

**ERP (NAV):** relations between tables, What is the table, Short Hands (F3, F5, F6, Ctrl-F5, Shift-F5 and impacts of use of these key combination), working area (where you can see data)

Cards, Form types, Searching Engine, Purchase Order (further PO) a Sales Order (further SO) creation, Lists and a meaning of it, F3, F5, F6, F7, Ctrl-F5 and Shift-F5, headers and lines as the basic structure of NAV documents, Availability of Items, History of the Customer, Overdue warning

3|3 26/11/2012

**ERP (NAV):** Selling and purchasing processes and its impacts to General ledger (G/L Entries) and Item ledger and Vendor and Customer ledger. How to access and what is the main role and use of these data records.

**ERP (NAV):** CRM->Pareto analysis, Profiles of the company and person, Segmentation, Purchasing and Selling->Applying principles. What is CRM.

**ERP (NAV):** Payment by use of Journals, Vendor and Customer applying, Transfer of an amount from one account to another, cancelling (reverse) transaction

**ERP (NAV):** analysis and its setup and use of it. Resource data for analysis, line and columns templates and basic principles of setup. Matrix structure of the analysis output. Export calculated data to Excel

**Listing of Theory Resources** — will be used below to show you mapping knowledge - resources (see copy of the Study material list above)

- A. ERP project activities
- B. Pains and benefits ESF-MU\_ENG\_version\_I
- C. Critical Chain ENG
- D. TOC PMPINSA English version 20121017
- E. Applying principles MS Dynamics NAV 20090320
- F1. Boston Matrix and Product Life Cycle (PLC)
- F2. Ishikawa fishbone diagram ENG
- G. Pareto Analysis Simplified
- H. CONWIP principles
- I. Drum Buffer Rope Theory
- J. Hurwitz criterion and related decision making methods
- K. Kepner-Tregoe Methodology

### **ERP Resources (practice)**

- L. Demo version of MS Dynamics NAV 5.0 W1
- M. 1<sup>st</sup> Part of Helping material
- N. 2<sup>nd</sup> Part of Helping material
- O. 3th Part of Helping material –selling (simple business case)
- P. Basic ERP diagram Purchase Sales uploaded 05.12.2011
- Q. Basic ERP Architecture uploaded 20121010
- R. 4<sup>th</sup> part of Helping material
- S. 5<sup>th</sup> part of helping material (Exercise for payment of the open entries)
- T. 6<sup>th</sup> part of helping material (Analysis)
- U. MS Dynamics NAV Nothing Simpler uploaded 03.10.2012.

4|4 26/11/2012

## **Theory Questions** (resources A-K):

### Structure of the theory question:

| Numbe | r Description : Resource (slides if required )                                                                    |
|-------|----------------------------------------------------------------------------------------------------|
| 1.    | What is required by competitive ERP markets: A, B, F1 (innovation, road map, PLC,)                                |
| 2.    | Name some reason for change the old ERP system: A and B                                                           |
| 3.    | Name key activities of the implementation project (project entries): A                                            |
| 4.    | What is a Gantt chart: A and C (your seminar works as well)                                                       |
| 5.    | Evaluation of the project result. How we can know, that the Project was successful? : A, C and your seminar works |
| 6.    | Which knowledge is necessary for project management? : A ,C                                                       |
| 7.    | Simplified chart (diagram) of ERP functions (using feedback, entries, decisions,): A, P                           |
| 8.    | Specify the basic concept of the Theory of Constraints: D, (C)                                                    |
| 9.    | TOC metrics : D                                                                                                   |
| 10.   | Cost World and Throughput World : D                                                                               |
| 12.   | TOC five steps: D                                                                                                 |
| 13.   | Basic trees (Thinking process tools) – Current Reality Tree, Evaporating Cloud Tree and Future Reality Tree: D    |
| 14.   | Project and its budget: C                                                                                         |
| 15.   | What is bad multitasking?: C                                                                                      |
| 16.   | Critical path and Critical Chain: C                                                                               |
| 17.   | Use of project buffer (buffer management concept) : C                                                             |
| 18.   | Pains and benefits (examples): B                                                                                  |
| 19.   | Ishikawa fishbone diagram: F2                                                                                     |
| 21.   | Boston matrix and Product Life Cycle ( PLC) : F1                                                                  |
| 22.   | Pareto analysis: G                                                                                                |
| 23.   | Use of Kepner-Tregoe methodology : K                                                                              |

## Practice Questions (resources L-U)

Basic principles of Hurwitz Criterion: J

Basic principles of Drum-Buffer-Rope production philosophy: I

Basic principles of CONWIP production philosophy: H

1. Modularity of the ERP systems

24.

25.

26.

- 2. Main windows (forms) used in ERP and syntax for Debits and Credits (posted General Ledger Entries)
- 3. Users modification of the ERP windows (Hide and Show column, moving column)
- 4. Main tables (Item, Customer, Vendor and Account) and relations between tables (Look-Up)
- 5. Purchase of a chosen Item and impacts of F11 (posting) -> Item and Vendor entries, G/L entries
- 6. Sale of a chosen Item and impacts of F11 (posting) -> Item and Customer entries, G/L entries
- 7. Explain applying principles (General ledger and Item ledger)
- 8. Payment of the open entry (Customer or Vendor) by use of the Financial Journal
- 9. Contact Card and its profile and use of it (Marketing or CRM section)
- 10. Explain and show Inventory Location and bins, Show and explain Transfer Order
- 11. Show preset (lines and columns)Sales Analysis and explain the construction of the matrix and resource data